# EECS 442 Discussion

Arash Ushani

October 7, 2015

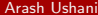

[EECS 442 Discussion](#page-12-0) October 7, 2015 1 / 12

<span id="page-0-0"></span>造  $-990$ 

 $\left\{ \begin{array}{ccc} 1 & 0 & 0 \\ 0 & 1 & 0 \end{array} \right.$ 

# **Logistics**

- HW2 is out, due  $10/15$
- Office Hours this week only Thursday 2-3 PM
- Projects coming up!

イロト イ押ト イヨト イヨト

<span id="page-1-0"></span> $\equiv$  990

# Some potentially useful MATLAB functions

- **•** imread
- **•** image
- **•** imshow
- **o** imagesc
- imtransform

 $\equiv$ 

ヨメ メヨメ

**4 ロト 4 何 ト** 

<span id="page-2-0"></span> $OQ$ 

### [Homework](#page-3-0) [Sample Results](#page-3-0)

# Epipolar Lines

Set 1 Image 1 Set 1 Image 2 Using Normalized Eight-Point Algorithm Using Normalized Eight-Point Algorithm (Rank 2 Enforced) (Rank 2 Enforced) Average Pixel Error= 0.89 Average Pixel Error= 0.83

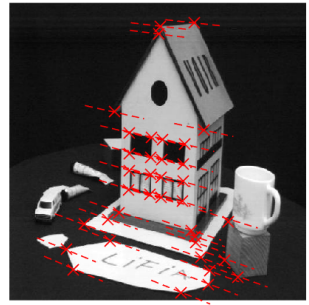

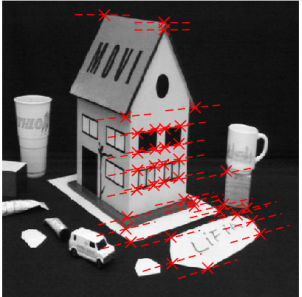

<span id="page-3-0"></span> $\left\{ \begin{array}{ccc} 1 & 0 & 0 \\ 0 & 1 & 0 \end{array} \right.$ 

# Rectification

Set 1 Image 1 Set 1 Image 2  $\Omega$  $\overline{0}$ 100 100 200 200 300 300 400 400 500 500 600 600 700 700 2000 4000 6000 8000 200 400 600  $\mathbf 0$ 

4 日下 4 母 画

<span id="page-4-0"></span> $299$ 

 $\rightarrow$   $\Rightarrow$ 

Þ  $\mathbf{p}$ 

 $\rightarrow$ ×

# **Projects**

- Start thinking about projects!
- Project Proposals Due 10/22
	- Proposal Format
	- max 4 pages;
	- **o** title and authors
	- sec 1. intro: problem you want to solve and why
	- sec 2. technical part: how do you propose to solve it?
	- sec 3. milestones (dates and sub-goals)
	- **e** references

<span id="page-5-0"></span> $\Omega$ 

正々 メラメ

4 0 8

# OpenCV

- <http://opencv.org/>
- Widely used computer vision library

<span id="page-6-0"></span> $\equiv$  990

 $\left\{ \begin{array}{ccc} 1 & 0 & 0 \\ 0 & 1 & 0 \end{array} \right.$ 

# **Datasets**

- NCLT (<http://perl-data.engin.umich.edu/nclt/>)
- KITTI (<http://www.cvlibs.net/datasets/kitti/>)
- Many more, or you can collect your own

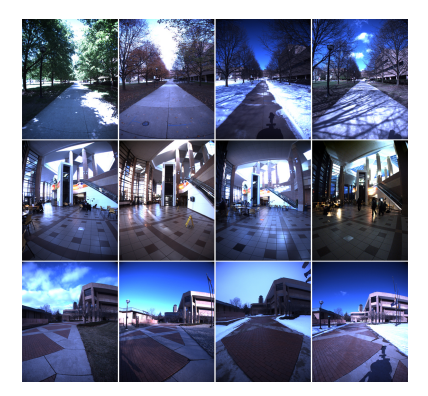

## NCLT sample images

**← ロ ▶ → イ 同** 

<span id="page-7-0"></span>ヨメ メラメ

# Traffic Lights

Turn signal and stop light detection aided by LIDAR point clouds

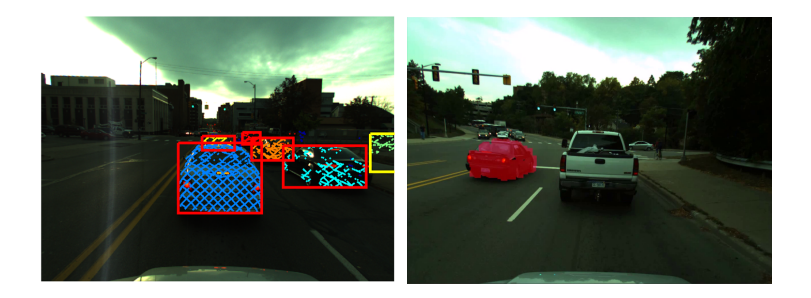

4 日下

<span id="page-8-0"></span>÷

B.X  $\sim$ 

 $\sim$  40 ≔

# Delaunay Triangulation

**•** Reimplement Delaunay Triangulation

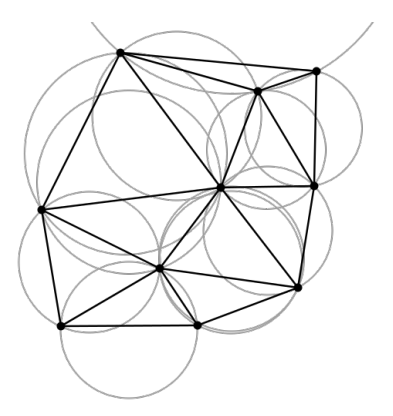

Delaunay Triangulation (from wikipedia)

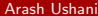

<span id="page-9-0"></span> $\Rightarrow$ 画

**K ロ ▶ K 何 ▶** 

# Semantic Structure from Motion

- Combine multi-image object detection and structure from motion to increase the accuracy of both
- Structure from motion gives an estimation of whether the same object detected in different images are belongs to a same 3D region
- Object detection and correspondences can be used similar to point correspondence in structure from motion, which gives more evidence to structure from motion

<span id="page-10-0"></span> $\Omega$ 

ラメ メラメ

# Ferns: Feature Tracking

- M. Ozuysal, M. Calonder, V. Lepetit and P. Fua (Fast Keypoint Recognition using Random Ferns) March 2010.
- Classification for faster feature point matching

<span id="page-11-0"></span> $\Omega$ э.

イロト イ押ト イヨト イヨト

# Ferns: Feature Tracking

- M. Ozuysal, M. Calonder, V. Lepetit and P. Fua (Fast Keypoint Recognition using Random Ferns) March 2010.
- Classification for faster feature point matching
- Or... pick your own paper!

<span id="page-12-0"></span> $=$   $\Omega$ 

イロト イ押ト イヨト イヨト